Espace pédagogique de l'académie de Poitiers > Collège Philippe de Commynes - Niort > INFORMATIONS ADMINISTRATIVES > Scolarité > Bourses

<https://etab.ac-poitiers.fr/coll-commynes-niort/spip.php?article1586> - Auteur : Webmestre

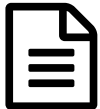

publié le 22/09/2017 - mis à jour le 03/08/2019 Téléservices

## **Activation des comptes parents opérationnelle**

Les emails à destination des services de Microsoft sont de nouveau opérationnels.

La réception des emails de confirmation fonctionne, à nouveau, sur les comptes @hotmail, @live et @outlook. Toutefois, si vous ne voyez pas le message dans votre boite Microsoft, pensez à regarder dans les courriers indésirables.

Vous faites la demande de bourse sur : [http://www.education.gouv.fr/cid88/...](http://www.education.gouv.fr/cid88/les-aides-financieres-au-college.html)

Le rectorat, Le 20 septembre 2017

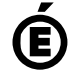

 **Académie de Poitiers** Avertissement : ce document est la reprise au format pdf d'un article proposé sur l'espace pédagogique de l'académie de Poitiers. Il ne peut en aucun cas être proposé au téléchargement ou à la consultation depuis un autre site.